# **Oregon Truck Tracking Online OTTOExchange Technical Specifications**

The Oregon Department of Transportation provides this web service as an interface for private sector companies to automate collection of weight/mile and Road Use Assessment Fee data and to electronically report and pay taxes.

These technical specifications describe the XML interface for the OTTOExchange web service. This information is intended for software developers.

# **Interface**

Web services allow different applications from different sources to communicate with each other without time-consuming custom coding. All communication is in XML.

The OTTOExchange web service consists of specific methods described in this document.

# **Access**

This web service uses an HTTPS request and returns data as XML for parsing and/or processing by your application. The service base URL for testing is *<https://ottotctest.odot.state.or.us/OTTO/services/OTTOExchange?wsdl>*

The OTTOExchange web service requires the client to authenticate through HTTP basic authentication over SSL. This means the client application must set the HTTPS header with valid user ID and password.

# **Communication Protocol**

To allow and facilitate the exchange of information and the remote development on different platforms, the communication protocol used is the industry standard SOAP (Simple Object Access Protocol). The main advantage of SOAP protocol is the availability of pre-compiled libraries within the major development platforms such as .NET, PHP, and Java that facilitate the remote computing practices.

The SOAP communication protocol allows using at least two different transport layers, HTTP and HTTPS. To secure the integrity of the sensitive data being transferred, all transmissions encrypt SOAP messages through the Secure Socket Layer (SSL) over HTTPS.

# **OTTOExchange Methods**

- **getCarrier** This method returns Motor Carrier customer data from CCD's database.
- **getTaxTableA** This method returns the tax rate table for trucks weighing from 26,001 pounds to 80,000 pounds.
- **getTaxTableB** This method returns the tax rate table for trucks weighing from 80,001 pounds to 105,500 pounds.
- **getTaxTableF** This method returns the tax rate table for trucks reporting flat tax.
- **getVehicles** This method returns motor carrier vehicles active during a selected reporting period. The information is used to file weight-mile tax (WMT) reports and make payments.
- **prepareWMTReport** This method is used to submit WMT reports for validation.
- **processWMTReport** This method is used to process and make payment on WMT reports.
- **getWMTReport** This method is used to obtain a completed WMT report.
- **getRUAFRateTable -** This method returns the Road Use Assessment Fee (RUAF) table for heavy haul operations over 98,000 pounds.
- **getODSingleTripPermits**  This method returns Single Trip Permits (STP's) issued to a carrier for heavy haul operations. The information is used to file RUAF reports and make payments.
- **prepareRUAFReport** This method is used to submit RUAF reports for validation.
- **processRUAFReport** This method is used to process and make payment on RUAF reports.
- **getRUAFReport** This method is used to obtain a completed RUAF report.

# **getCarrier**

## **Description**

This method returns Motor Carrier customer data from CCD's database.

### Carrier **getCarrier** (string **accountNumber**)

#### Input parameters

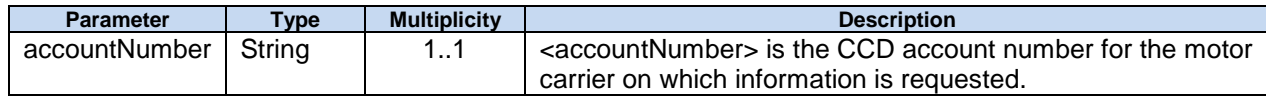

### Return Carrier

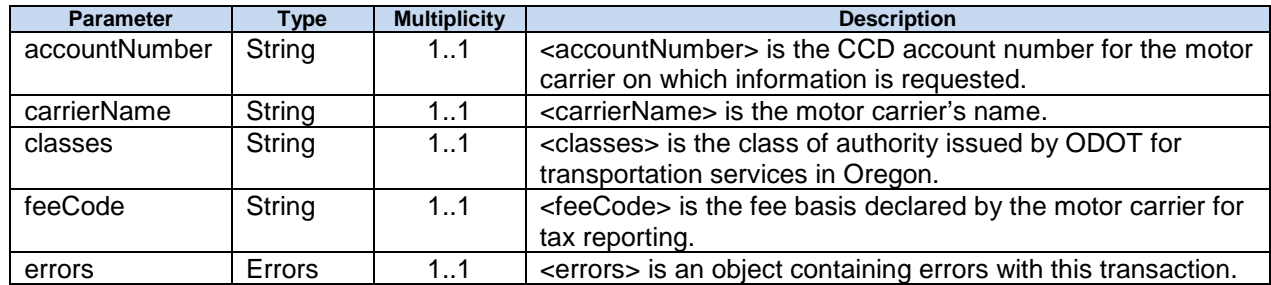

#### accountNumber

<accountNumber> is the CCD account number for the motor carrier on which information is requested.

#### carrierName

<carrierName> is the motor carrier's name.

#### classes

<classes> is the level of authority issued by ODOT for transportation services in Oregon.

- "1A" Property other than household goods for-hire.
- "1B" Local cartage household goods for-hire under
- "3A" Private Oregon based Permit
- "3F" Oregon-based Farm See
- "4A" Interstate regulated commodities for-hire.
- "4E" Interstate exempt for-hire.
- "6A" Private foreign based.
- "6F" Out-of-State based Farm
- "7W" Commodities under *ORS 825.020*; intrastate or interstate.

#### feeCode

<feeCode> is the fee basis declared by the motor carrier for tax reporting.

- "0" Registration Only
- "1" Monthly Mileage
- "2" Flat Monthly
- "3" Not Used
- "4" Quarterly Mileage
- "5" Annual Mileage

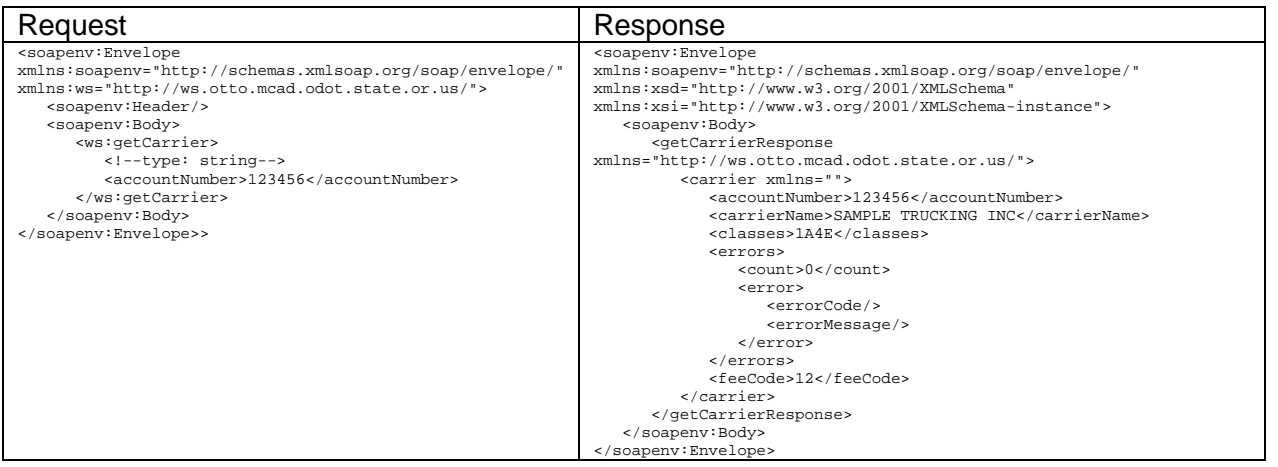

# **getTaxTableA**

# **Description**

This method returns the tax rate table for trucks weighing from 26,001 pounds to 80,000 pounds.

## TaxTableA **getTaxTableA** ( )

#### Input parameters

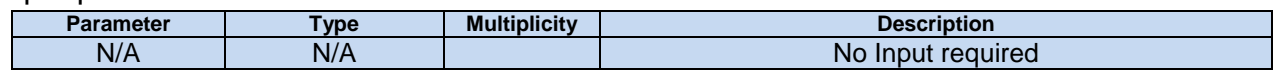

## Return TaxTableA

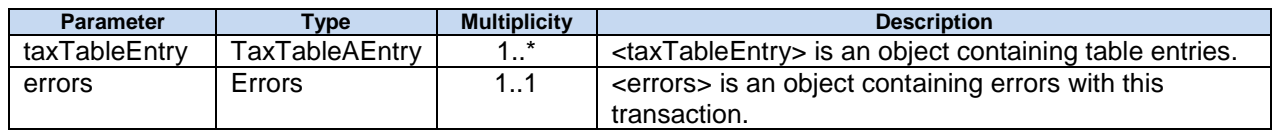

## **TaxTableAEntry**

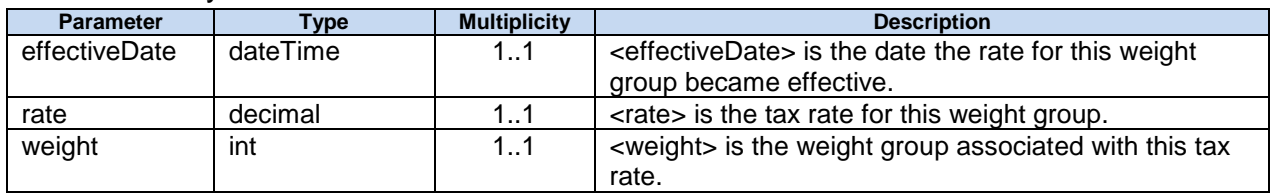

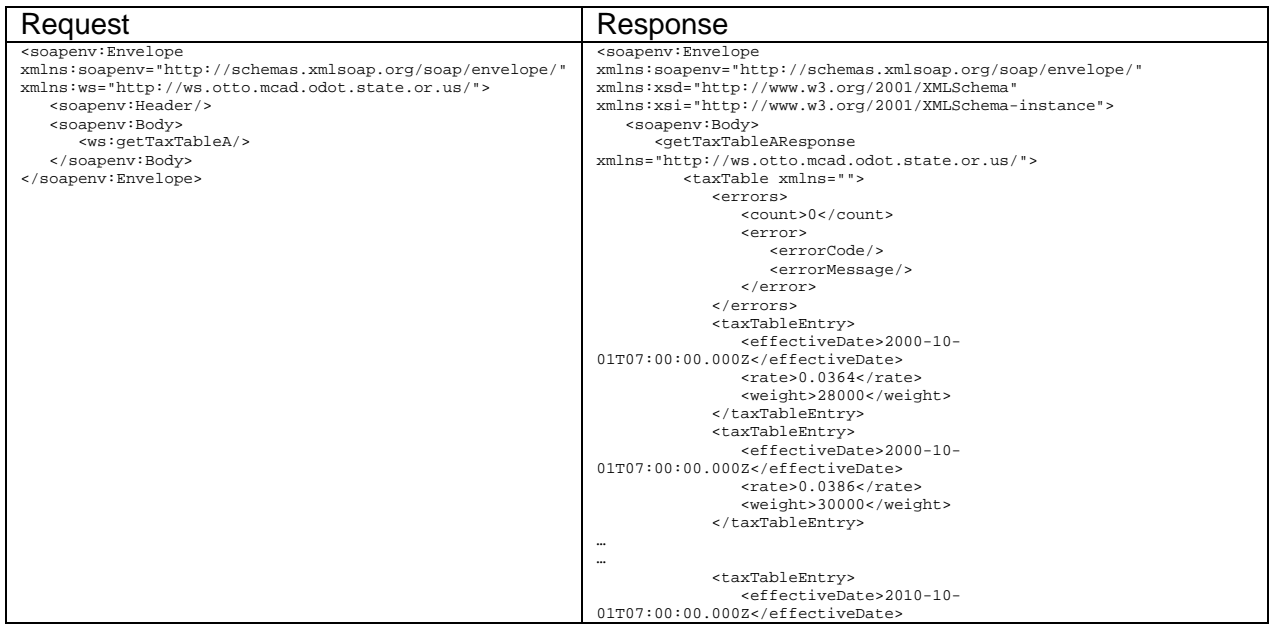

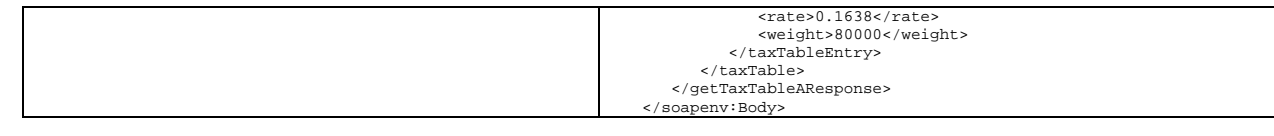

# **getTaxTableB**

# **Description**

This method returns the tax rate table for trucks weighing from 80,001 pounds to 105,500 pounds.

## TaxTableB **getTaxTableB** ( )

### Input parameters

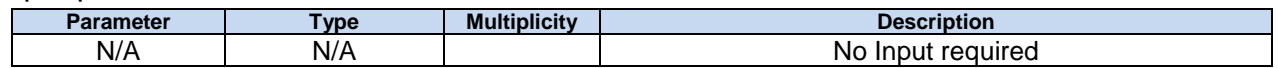

### Return TaxTableB

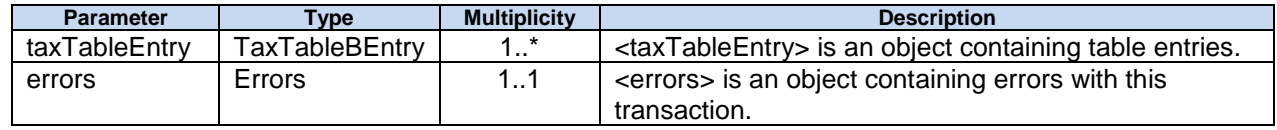

## **TaxTableBEntry**

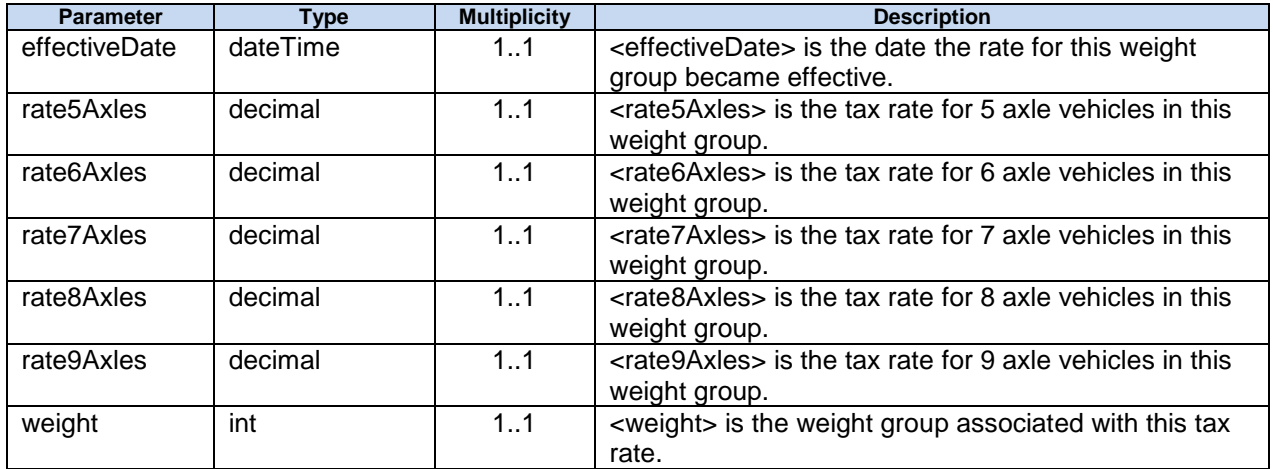

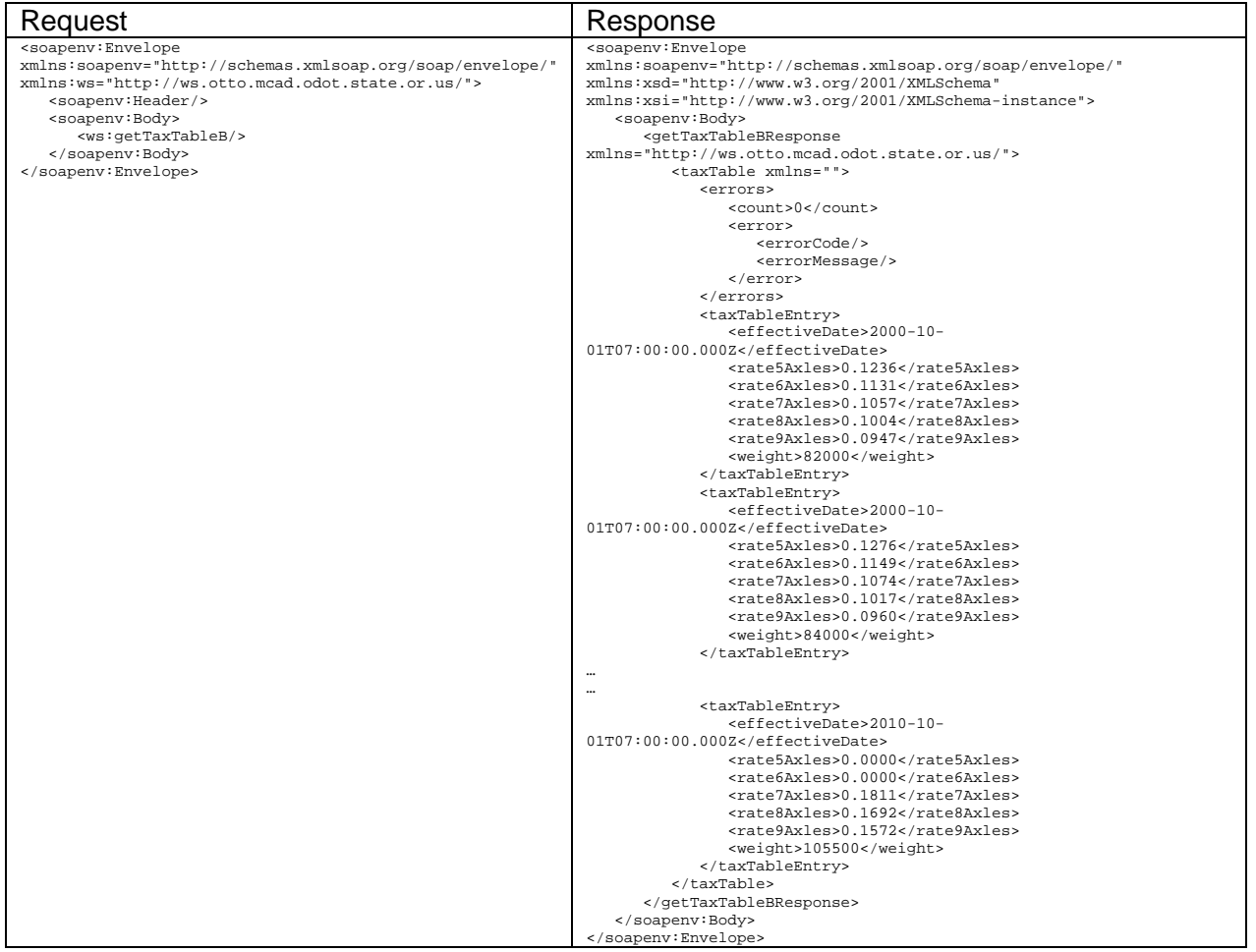

# **getTaxTableF**

# **Description**

The method returns the tax rate table for trucks reporting flat tax.

### TaxTableF **getTaxTableF** ( )

Input parameters

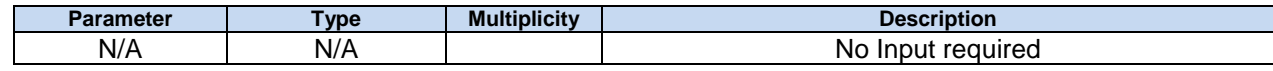

### Return TaxTableF

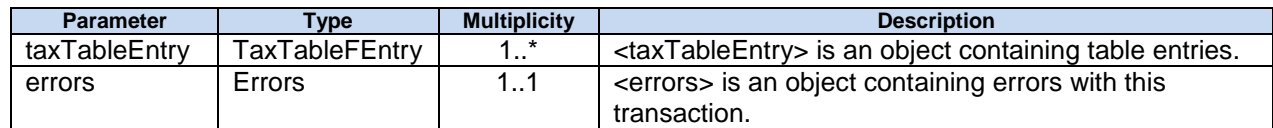

### **TaxTableFEntry**

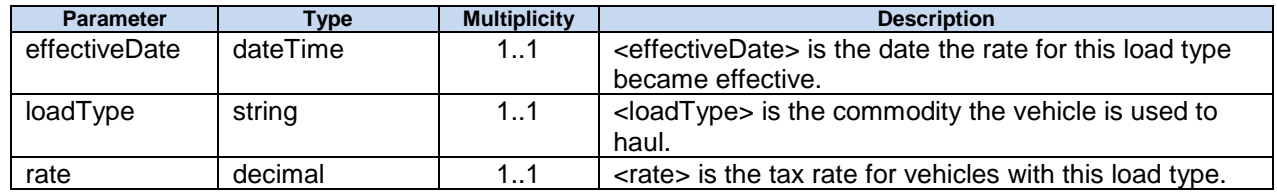

#### effectiveDate

<effectiveDate> is the date the rate for this load type became effective.

#### loadType

<loadType> is the commodity the vehicle is used to haul.

- "C" Vehicle used to haul wood chips, sawdust, bark dust, hog fuel or shavings.
- "D" Vehicles equipped with dump bodies hauling sand, gravel, rock, dirt, debris, cinders, asphaltic concrete mix, metallic ores and concentrates, or raw non-metallic products, whether crushed or otherwise, when moving from mines, pits, or quarries.
- "L" Vehicle used to haul logs, poles, piling, or peeler cores.

#### rate

<rate> is the tax rate for vehicles with this load type.

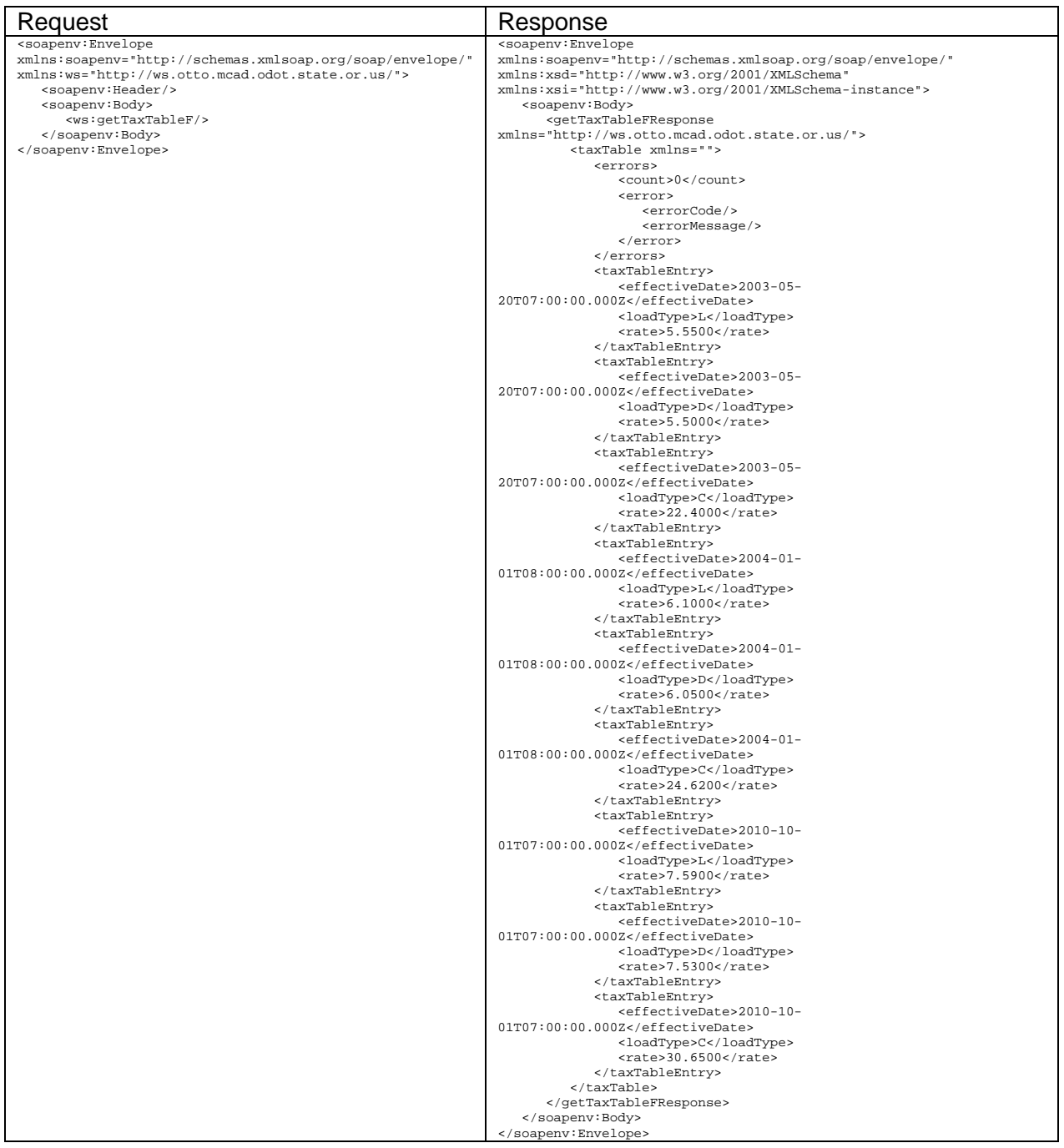

# **getVehicles**

# **Description**

This method returns motor carrier vehicles active during a selected reporting period.

## Vehicles **getVehicles** (string **accountNumber,** dateTime **reportPeriodStart,** dateTime **reportPeriodEnd**)

#### Input parameters

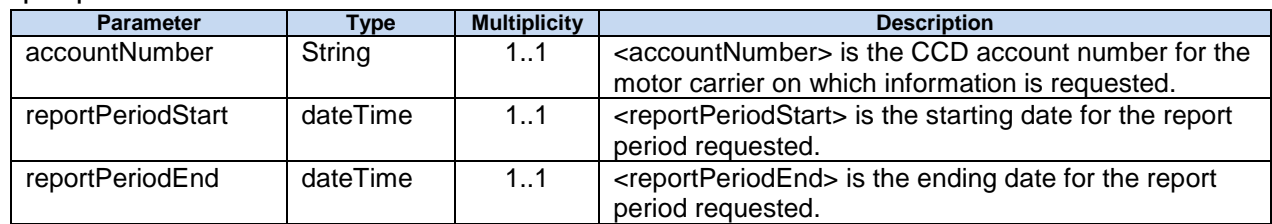

## Return Vehicles

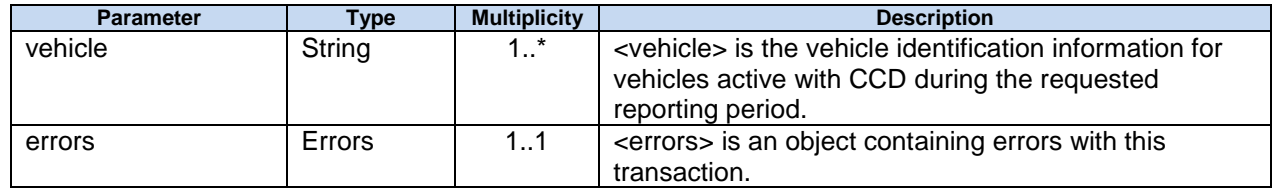

### Return Vehicle

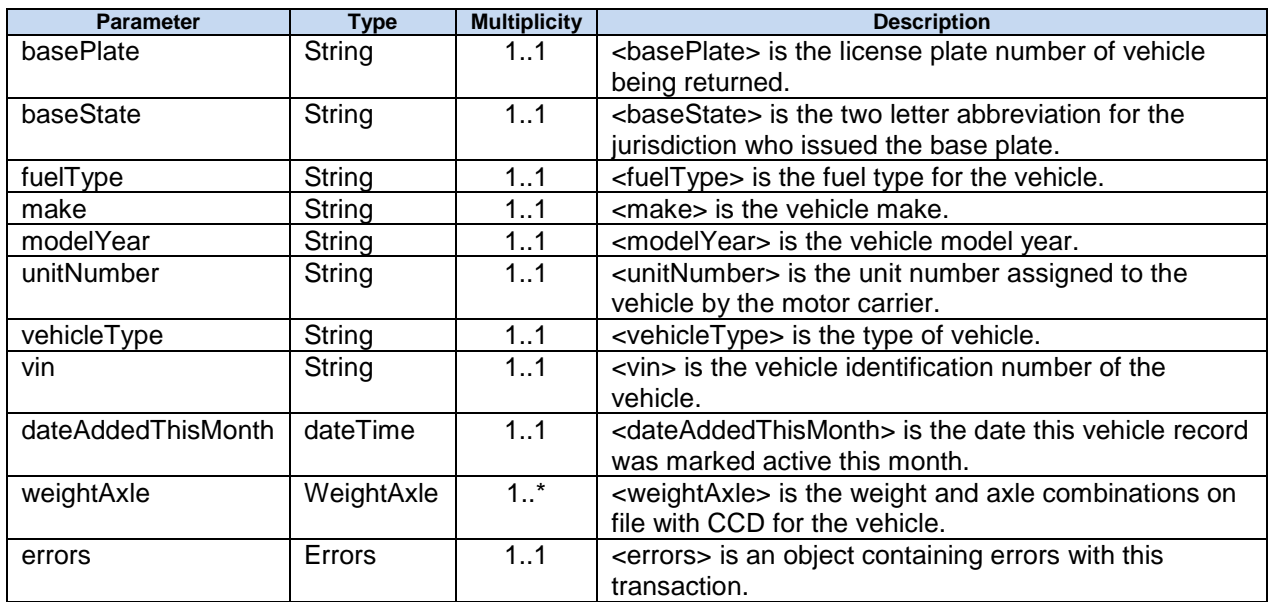

basePlate

<basePlate> is the license plate number of vehicle being returned.

baseState

<baseState> is the two letter abbreviation for the jurisdiction who issued the base plate.

fuelType

<fuelType> is the fuel type for the vehicle.

- "D" Diesel
- "G" Gasoline

make

<make> is the vehicle make.

modelYear

<modelYear> is the vehicle model year.

unitNumber

<unitNumber> is the unit number assigned to the vehicle by the motor carrier.

vehicleType

<vehicleType> is the type of vehicle.

- "BS" Bus with separate luggage compartment
- "BW" Bus without separate luggage compartment
- "DT" Dump truck
- "HF" Heavy fixed (commercial only)
- "MT" Manufactured structure toter (Mobile home toter)
- "RT" Road tractor
- "SS" Special single (commercial only)
- "SP" Special pair (commercial only)
- "TK" Truck
- "TR" Tractor (includes long logger)
- "TT" Truck & trailer (includes mule train/short logger)
- "TP" Tow Vehicle Tow Plus Other Commodities
- "TW" Tow Vehicle Tow Only

vin

<vin> is the vehicle identification number of the vehicle.

dateAddedThisMonth

<dateAddedThisMonth> is the date this vehicle record was marked active this month.

weightAxle

<weightAxle> is the weight and axle combinations on file with CCD for the vehicle.

Return WeightAxle

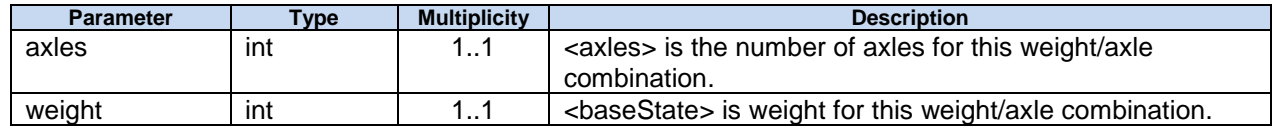

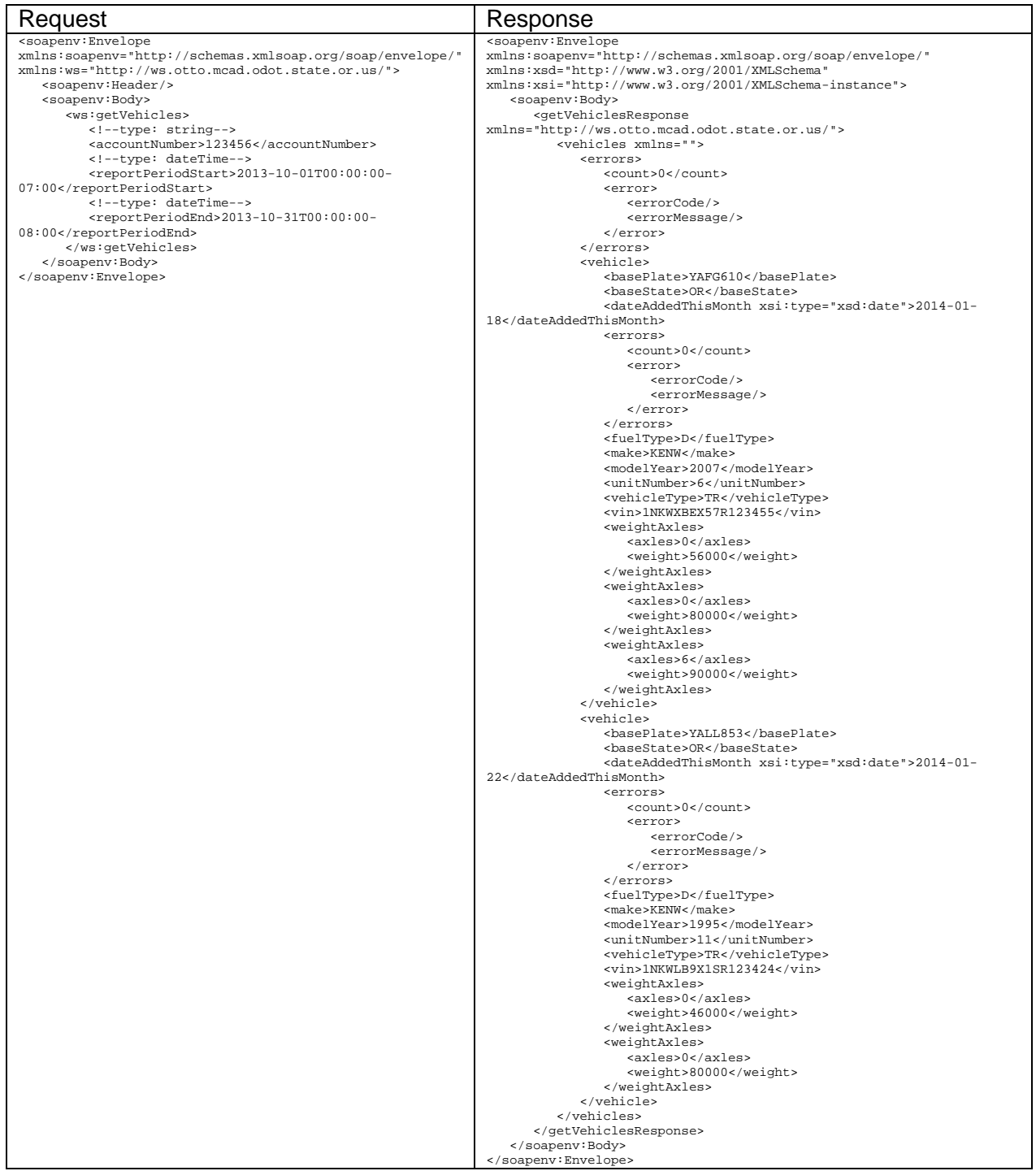

# **prepareWMTReport**

# **Description**

This method is used to submit weight-mile tax reports for validation.

WMTReportPrepare **prepareWMTReport** (string **accountNumber**, string **authorizedBy**, string **authorizedPhone**, string **authorizedTitle**, decimal **penalty**, WMTReportDetails **reportDetails**, dateTime **reportPeriodEnd**, dateTime **reportPeriodStart**, string **reportType**, decimal **subtotal**, decimal **totalDue**)

### Input parameters

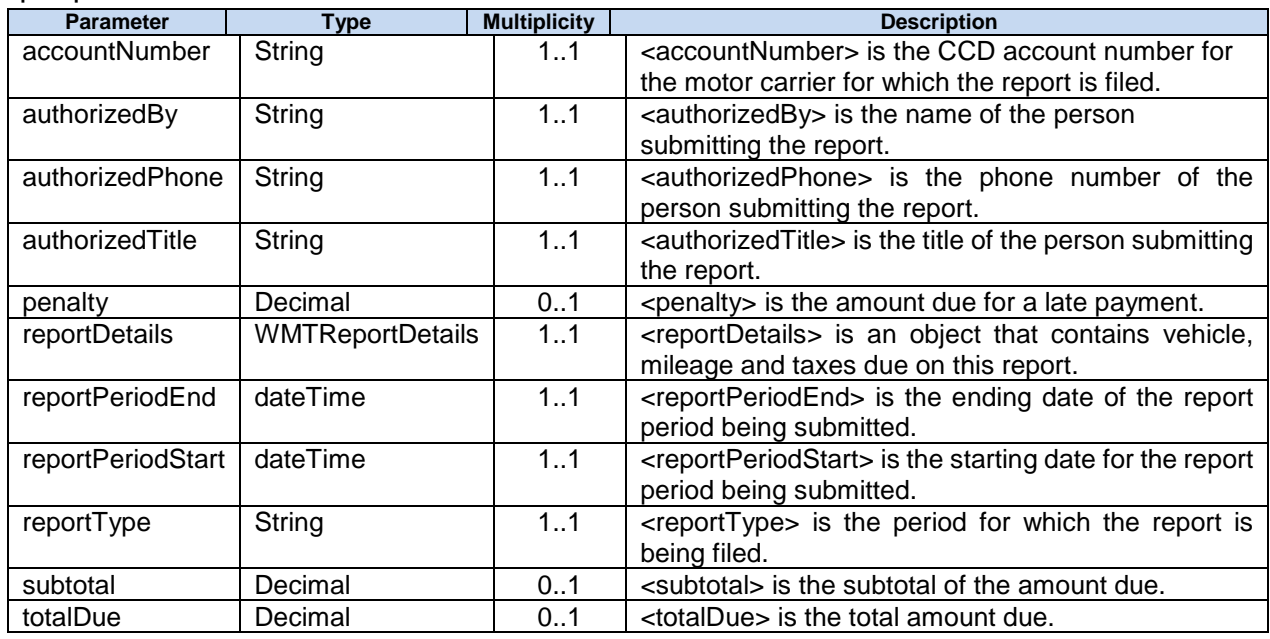

accountNumber

<accountNumber> is the CCD account number for the motor carrier for which the report is filed.

authorizedBy

<authorizedBy> is the name of the person submitting the report.

authorizedPhone

<authorizedPhone> is the phone number of the person submitting the report.

authorizedTitle

<authorizedTitle> is the title of the person submitting the report.

penalty

<penalty> is the amount due for a late payment.

reportDetails

<reportDetails> is the vehicle, mileage and taxes due on this report.

reportPeriodEnd

<reportPeriodEnd> is the ending date of the report period being submitted.

reportPeriodStart

<reportPeriodStart> is the starting date for the report period being submitted.

#### reportType

<reportType> is the period for which the report is being filed.

"Quarterly" – Used to identify the report type for a carrier who reports WMT on a quarterly basis. "Monthly" – Used to identify the report type for a carrier who reports WMT on a monthly basis.

"Flat" – Used to identify the report type for a carrier who reports WMT at a flat monthly rate.

#### **Subtotal**

<subtotal> is the subtotal of the amount due. totalDue

<totalDue> is the total amount due.

#### WMTReportDetails

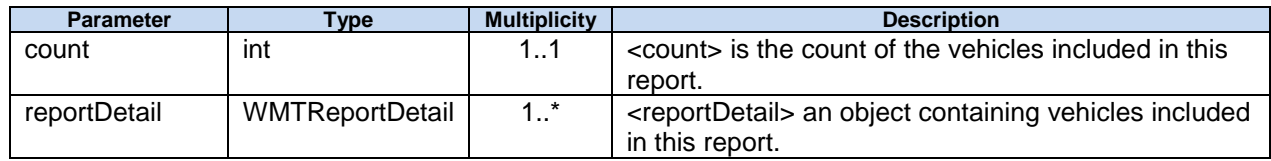

#### WMTReportDetail

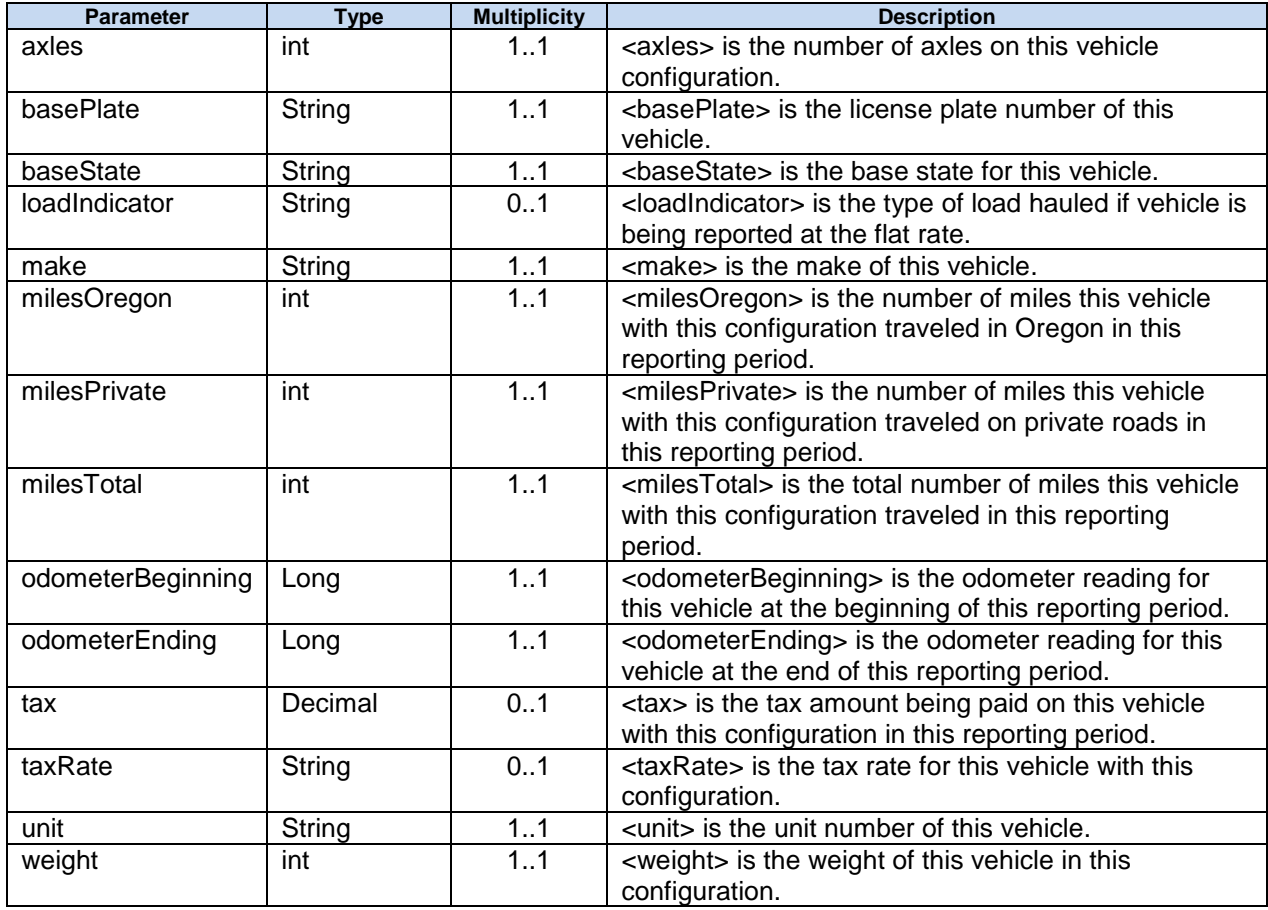

#### Return WMTReportPrepare

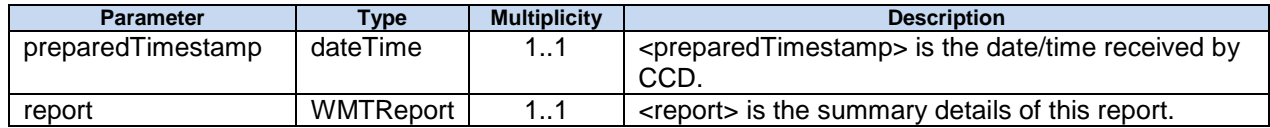

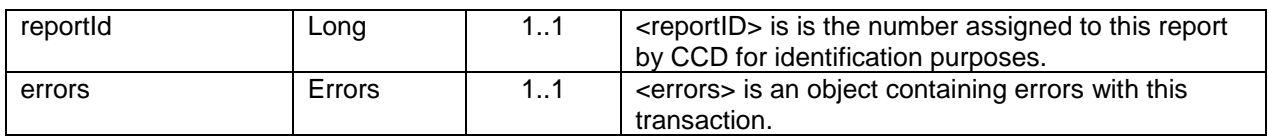

# WMTReport

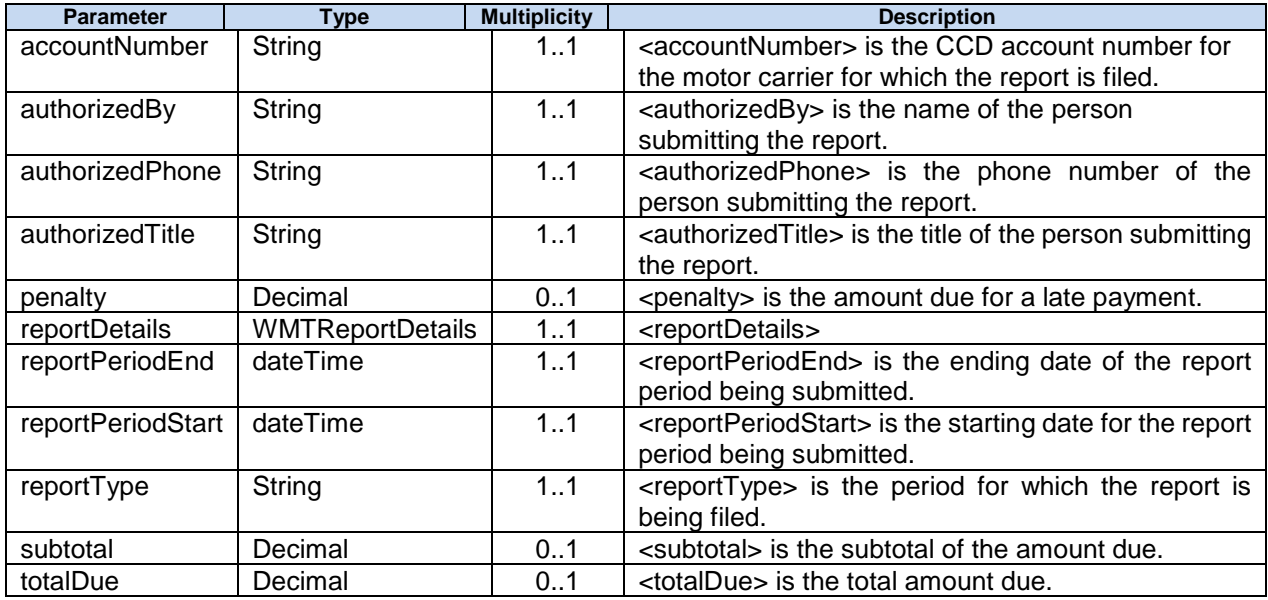

# **processWMTReport**

# **Description**

This method is used to process and make payment on weight-mile tax reports.

**WMTReportProcess** processWMTReport (long **reportId,** string **accountNumber**, string **action**)

#### Input parameters

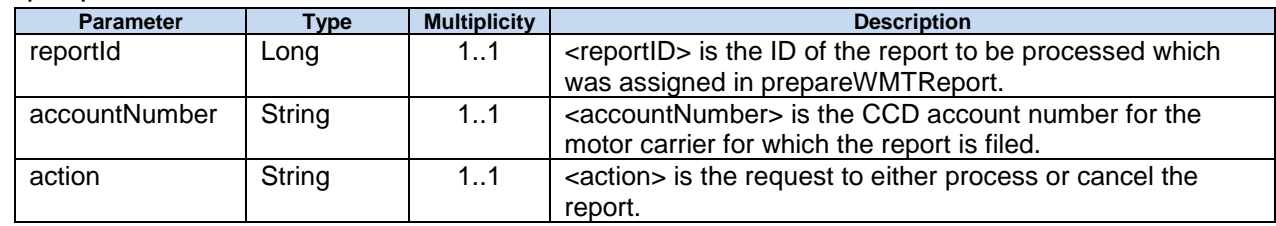

#### reportID

<reportID> is the ID of the report to be processed which was assigned in prepareWMTReport. accountNumber

<accountNumber> is the CCD account number for the motor carrier for which the report is filed. action

<action> is the request to either process or cancel the report.

"Process" - Process the report including taking payment and updating the motor carrier's record. "Cancel" – Do not process the report and delete the data submitted in the prepareWMTReport method.

#### Return WMTReportProcess

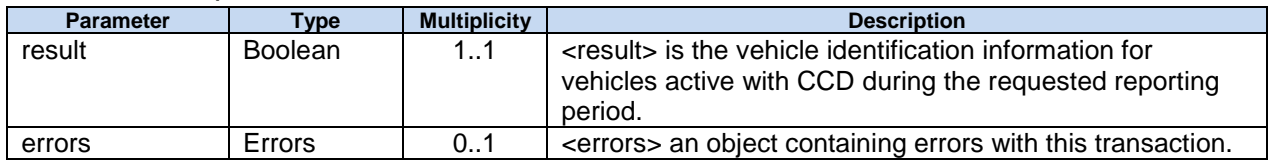

# **getWMTReport**

# **Description**

This method is used to obtain a completed weight-mile tax report.

## WMTReportGet **getWMTReport** (long **reportID**, string **accountNumber**)

#### Input parameters

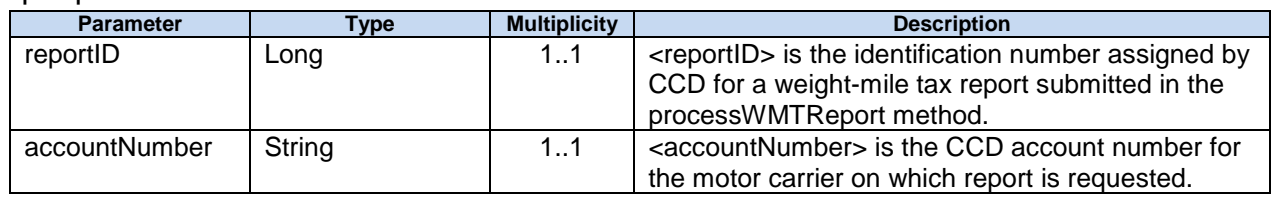

## Return WMTReportGet

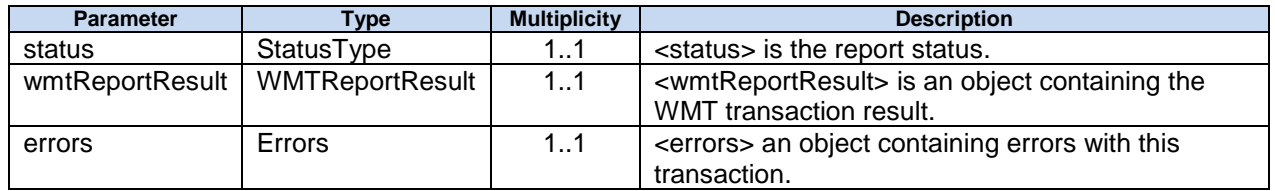

status

<status> is the report status.

"P" - Prepared

"D" - Deleted / Cancelled

"I" - In Process / Processing

"C" - Complete

"E" - Error

## Return WMTReportResult

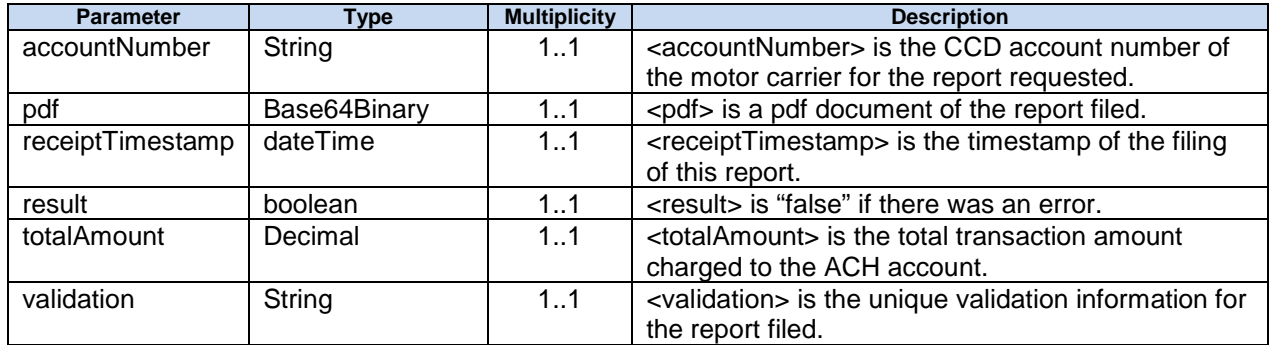

# **getRUAFRateTable**

# **Description**

This method returns the Road Use Assessment Fee table for heavy haul operations over 98,000 pounds.

## RUAFRateTable **getRUAFRateTable** ( )

## Input parameters

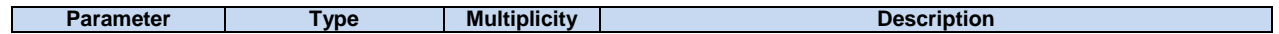

### Return RUAFRateTable

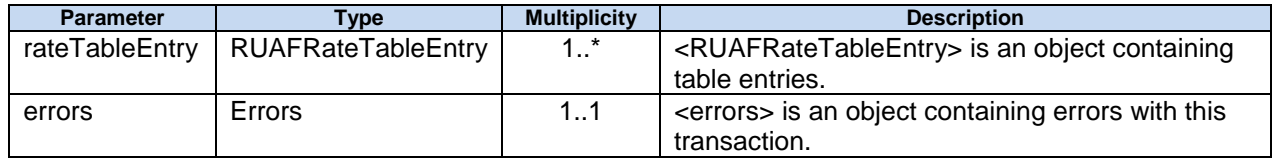

### RUAFRateTableEntry

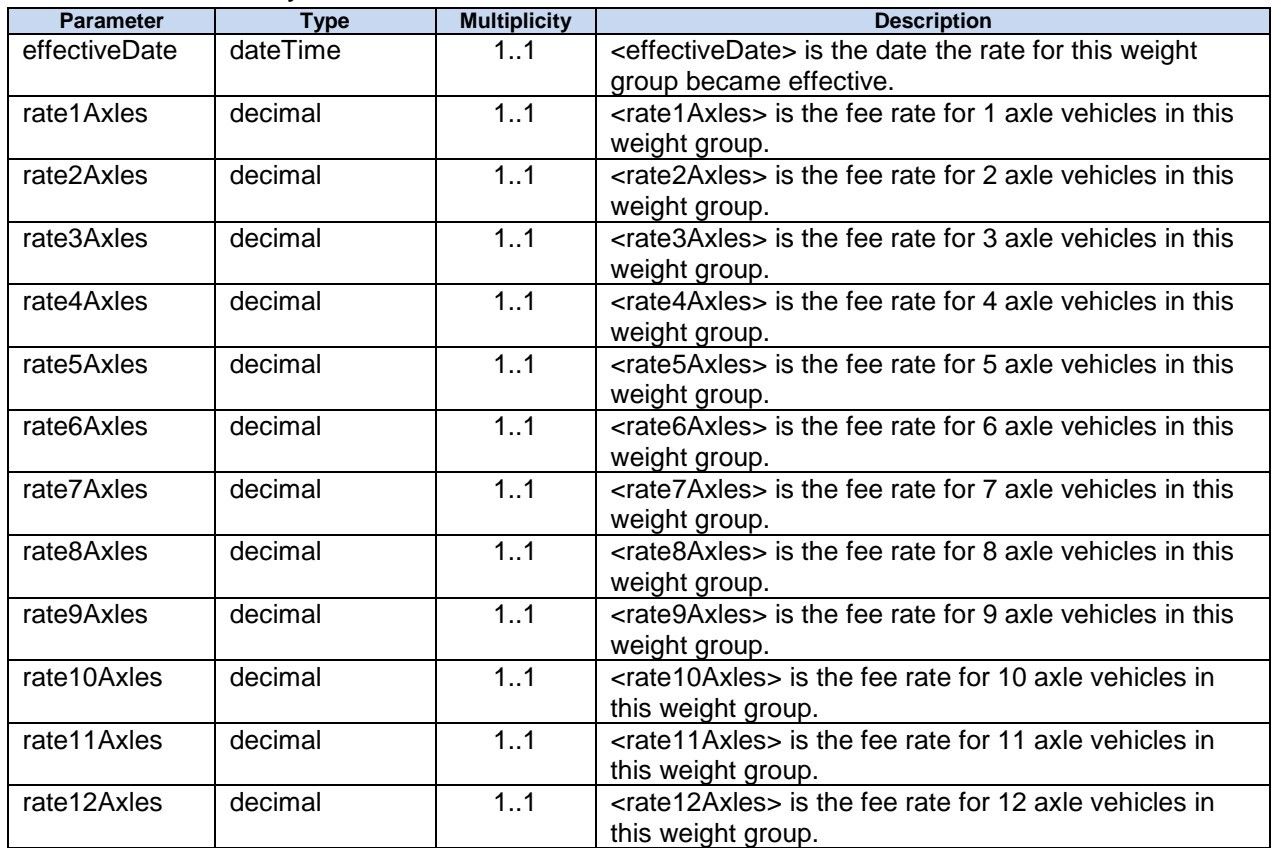

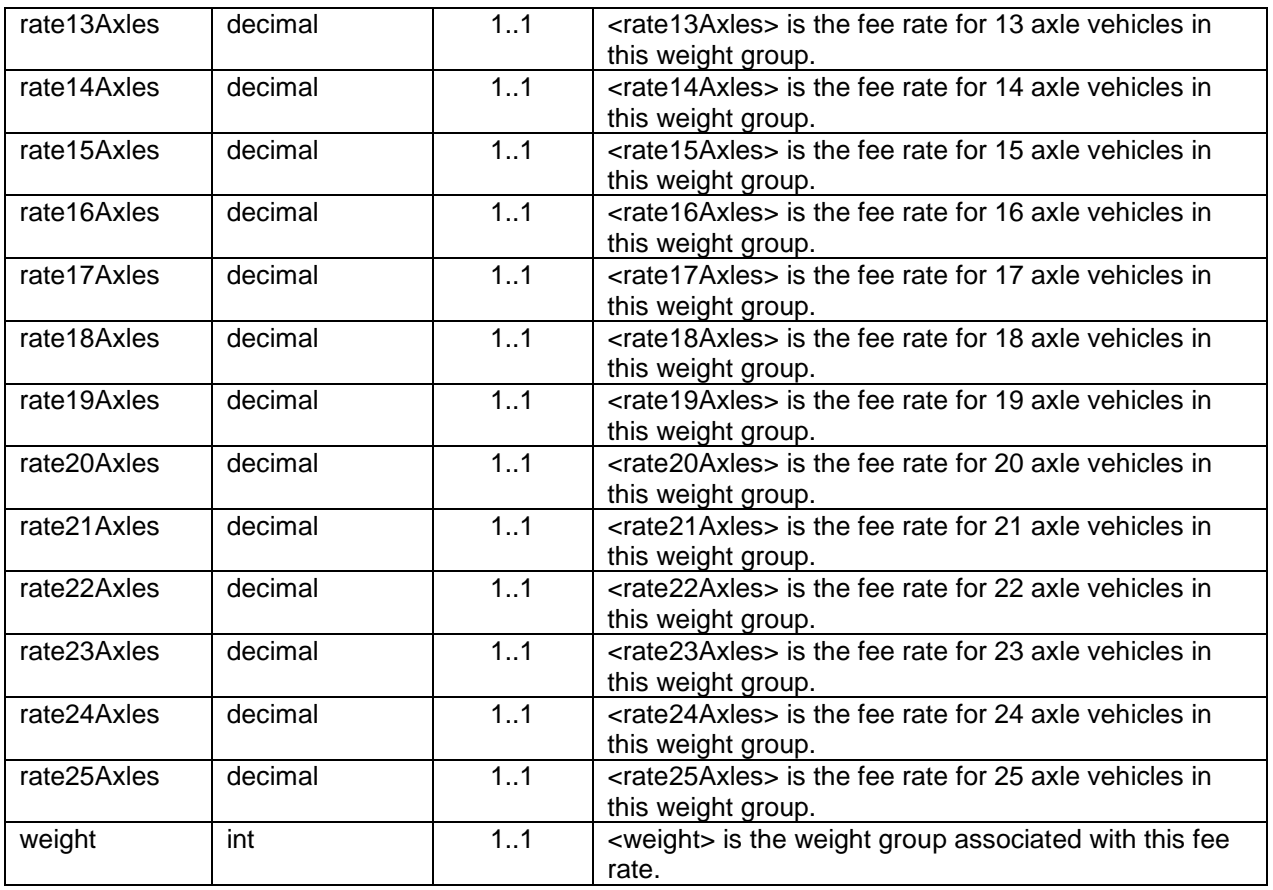

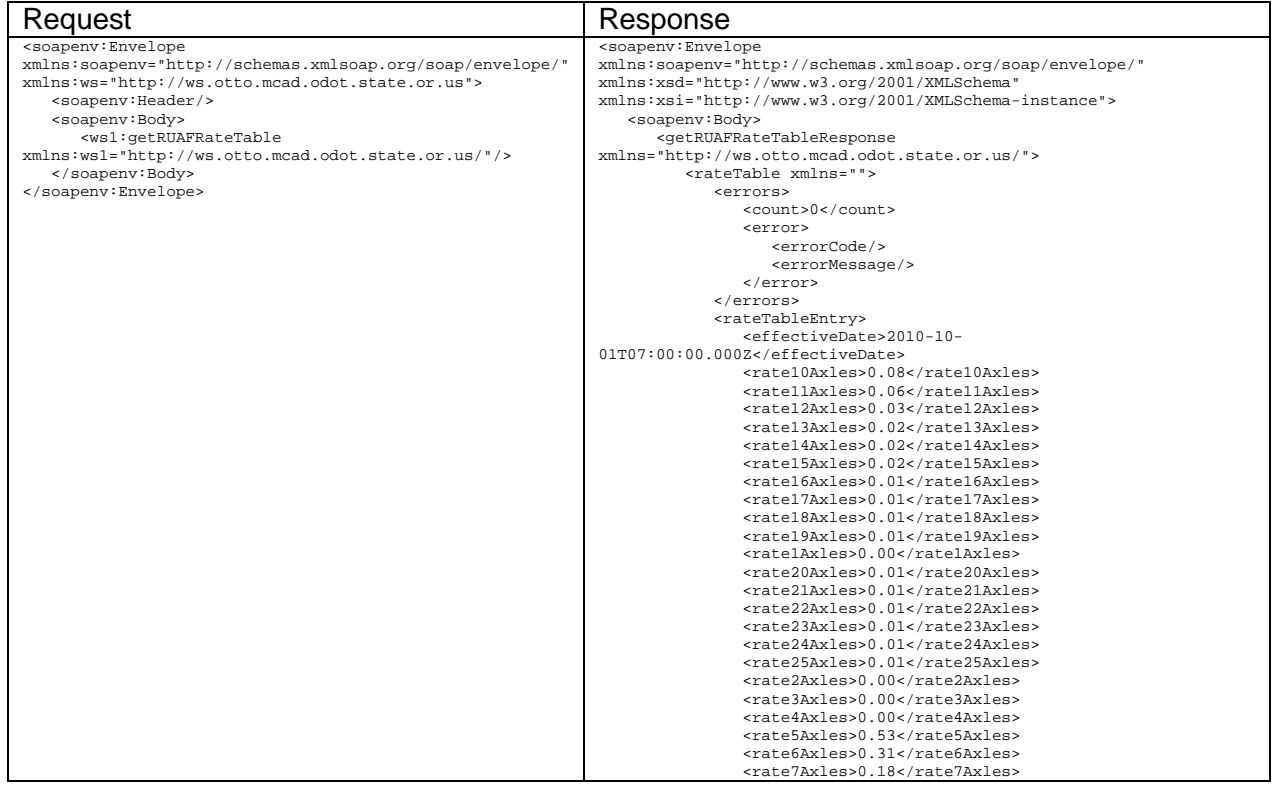

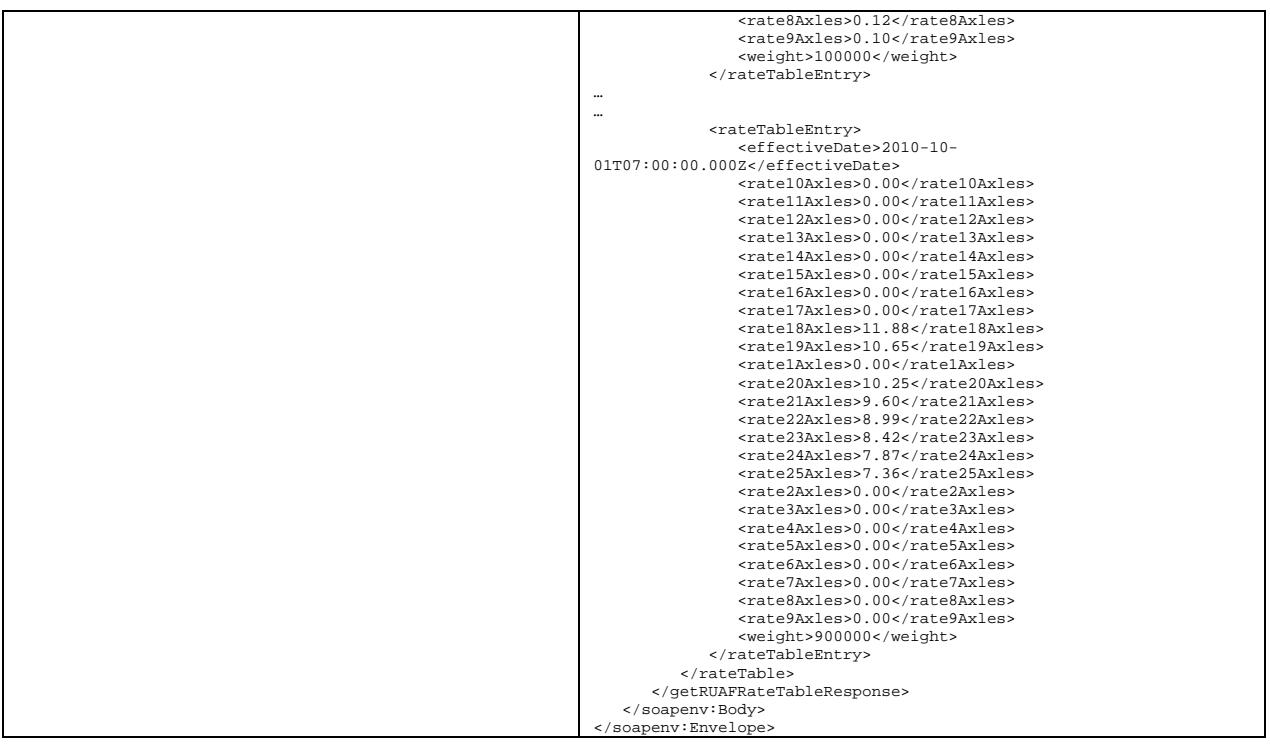

# **getODSingleTripPermits**

# **Description**

This method returns Single Trip Permits (STP's) issued to a carrier for heavy haul operations. The information is used to file Road Use Assessment Fee reports and make payments.

## ODSingleTripPermits **getODSingleTripPermits** (string **accountNumber,** string **permitNumber,** date **permitActiveDate**)

#### Input parameters

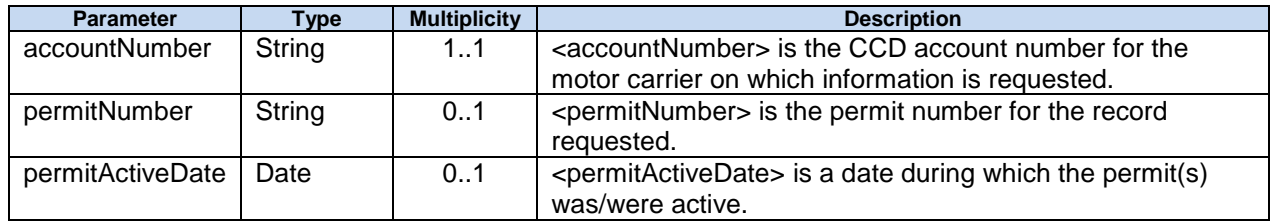

### Return ODSingleTripPermits

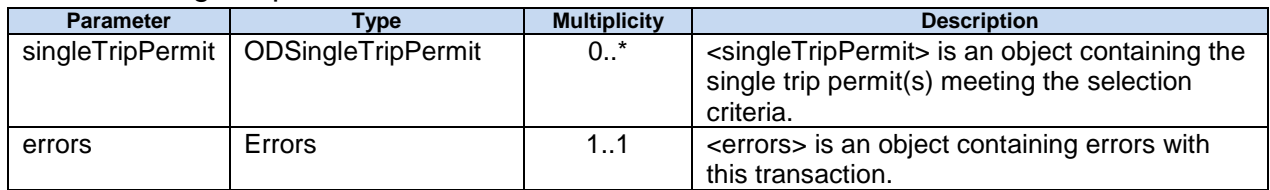

### Return ODSingleTripPermit

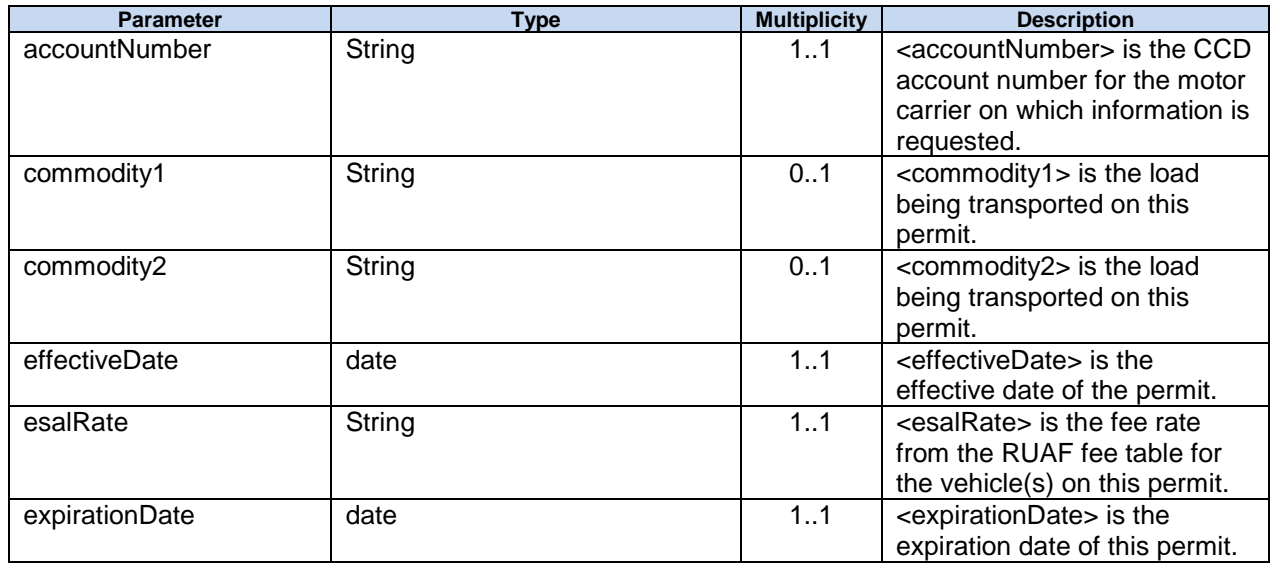

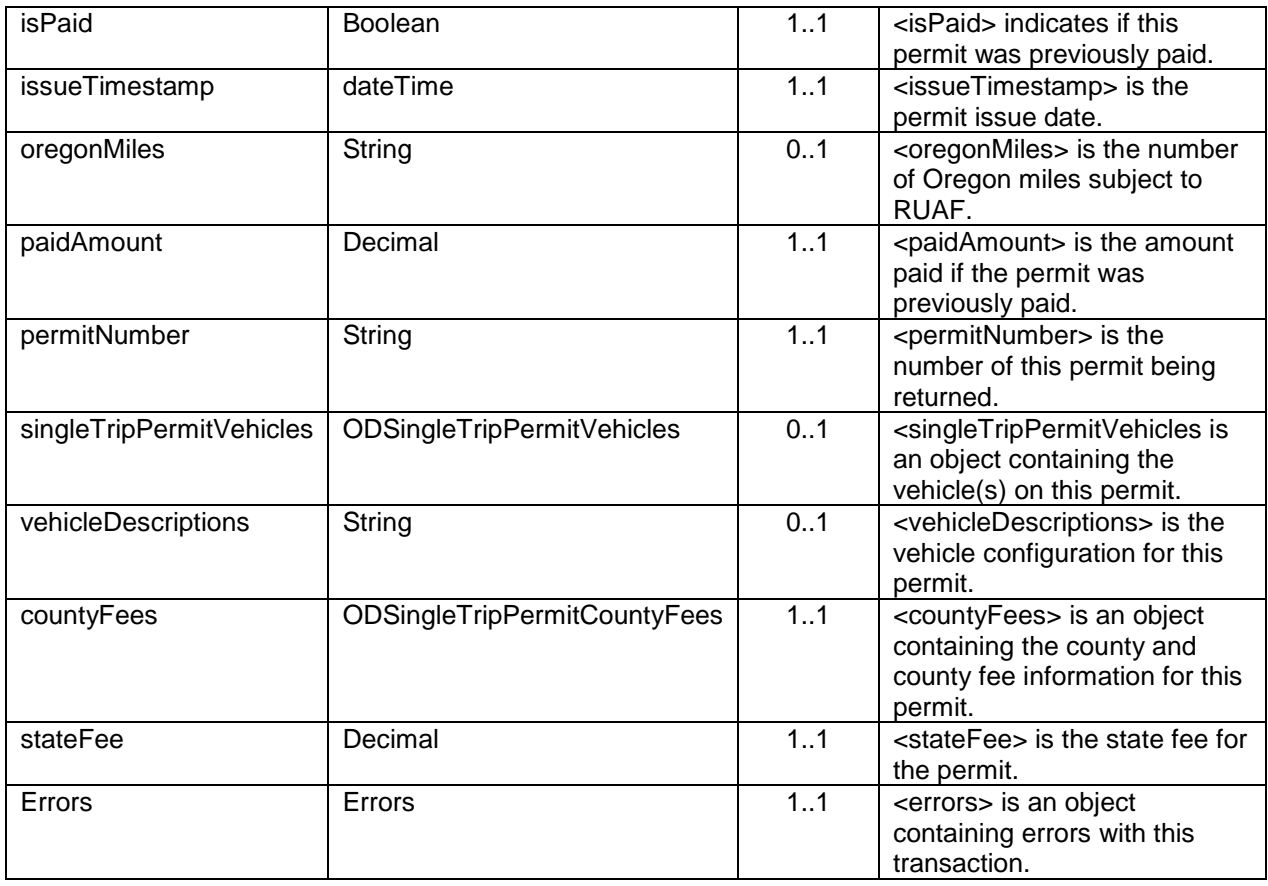

accountNumber

<accountNumber> is the CCD account number for the motor carrier on which information is requested.

commodity1

<commodity1> is the load being transported on this permit. This is entered by CCD staff as a freeform description of the load.

#### commodity2

<commodity2> is a continuation of the description from "commodity1" for the load being transported on this permit.

#### effectiveDate

<expirationDate> is the expiration date of this permit.

#### esalRate

<esalRate> is the fee rate from the RUAF fee table for the vehicle(s) on this permit.

### expirationDate

<expirationDate> is the expiration date of this permit.

#### isPaid

<isPaid> indicates if this permit was previously paid.

#### issueTimestamp

<issueTimestamp> is the permit issue date.

oregonMiles

<oregonMiles> is the number of Oregon miles subject to RUAF.

### paidAmount

<paidAmount> is the amount paid if the permit was previously paid.

#### permitNumber

<permitNumber> is the number of this permit being returned.

singleTripPermitVehicles

<singleTripPermitVehicles is an object containing the vehicle(s) on this permit.

#### vehicleDescriptions

<vehicleDescriptions> is the vehicle configuration being used for this permit. The descriptions can be descriptive (i.e. truck-tractor and semitrailer, truck and trailer, etc.) or can be abbreviations (i.e. 3-S2 for a 3-axle truck-tractor and 2-axle semitrailer, or 3-J2-S2-B2 for a 3-axle truck-tractor with a 2-axle jeep, 2-axle semitrailer, and 2-axle booster, etc) There are hundreds of potential configurations.

countyFees

<countyFees> is an object containing the county and county fee information for this permit.

stateFee

<stateFee> is the state fee for the permit.

errors

<errors> is an object containing errors with this transaction.

#### Return ODSingleTripPermitVehicles

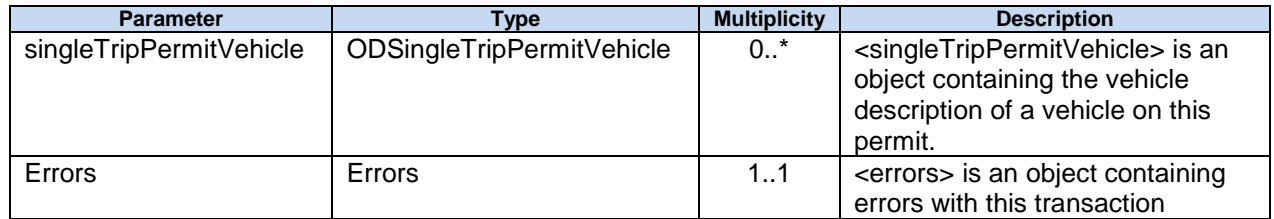

#### Return ODSingleTripPermitVehicle

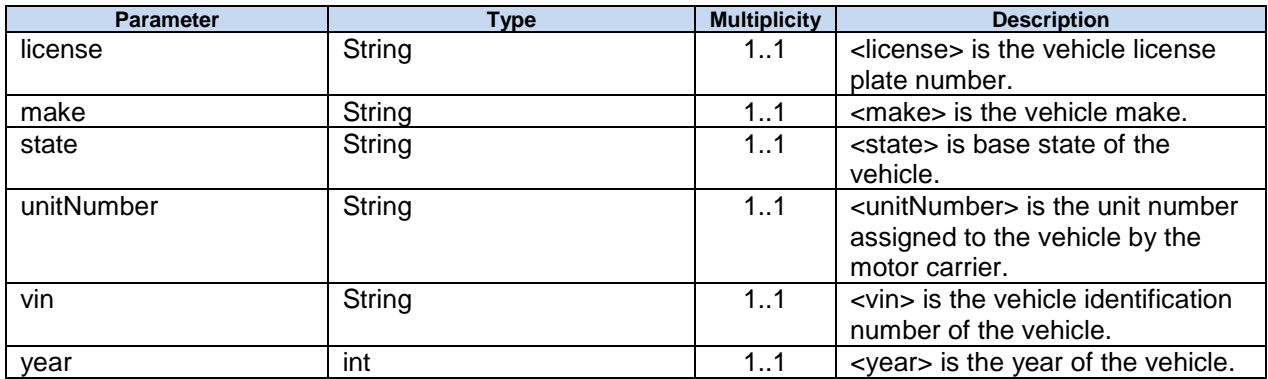

#### Return ODSingleTripPermitCountyFees

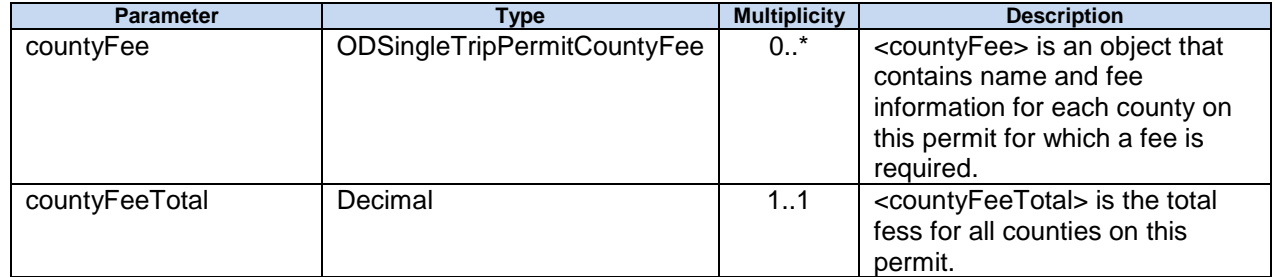

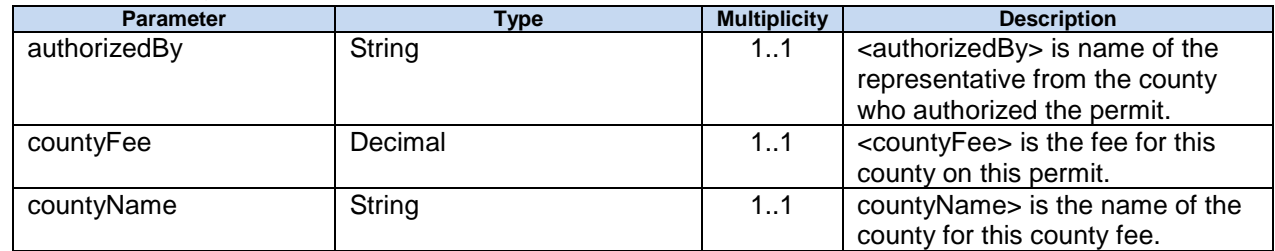

## Return ODSingleTripPermitCountyFee

#### authorizedBy

<authorizedBy> is name of the representative from the county who authorized the permit. In cases where a county has given a blanket approval to CCD for specific configurations over specific routes the term "blanket" will appear instead of an individual's name.

countyFee

<countyFee> is the fee for this county on this permit.

countyName

countyName> is the name of the county for this county fee.

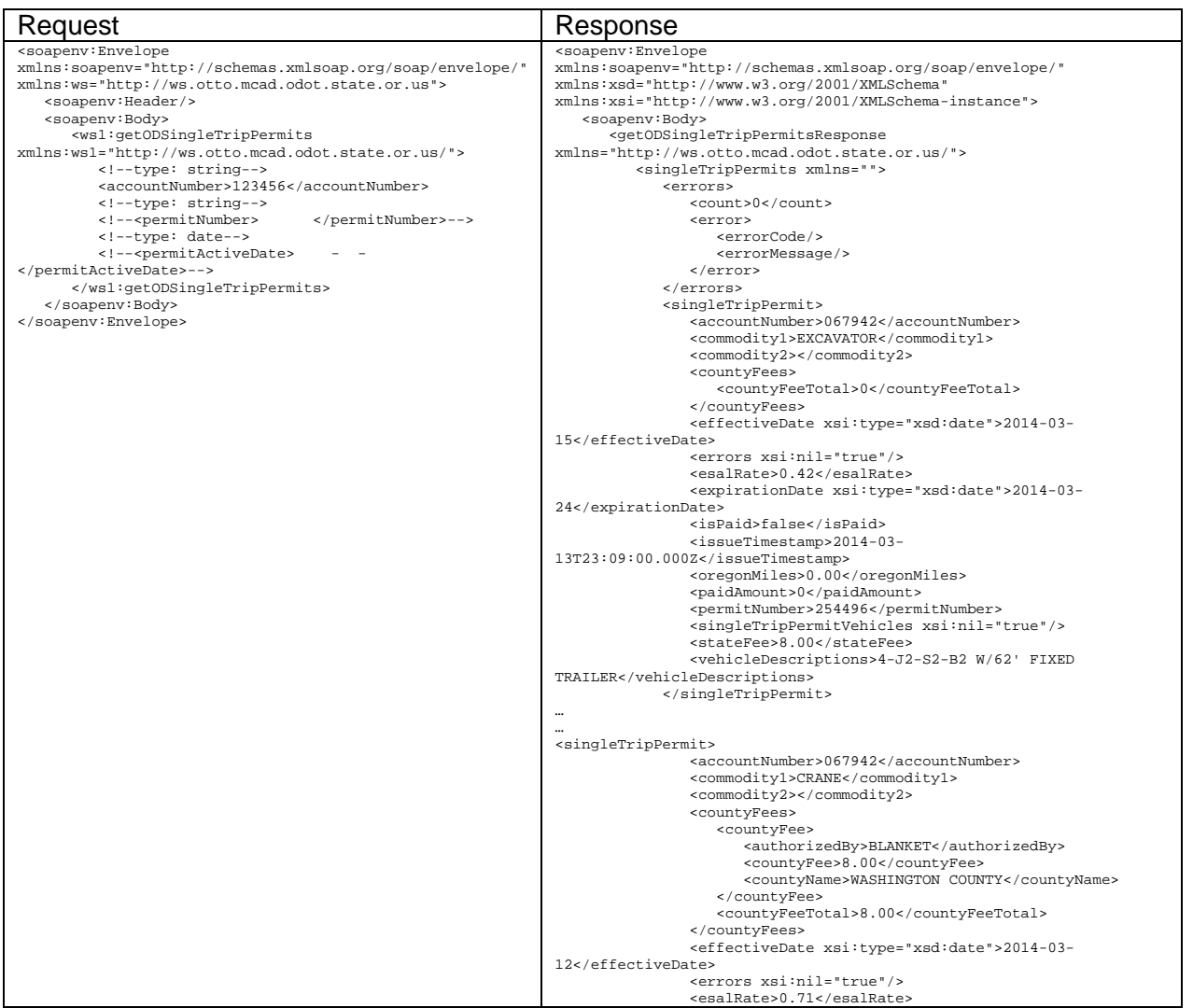

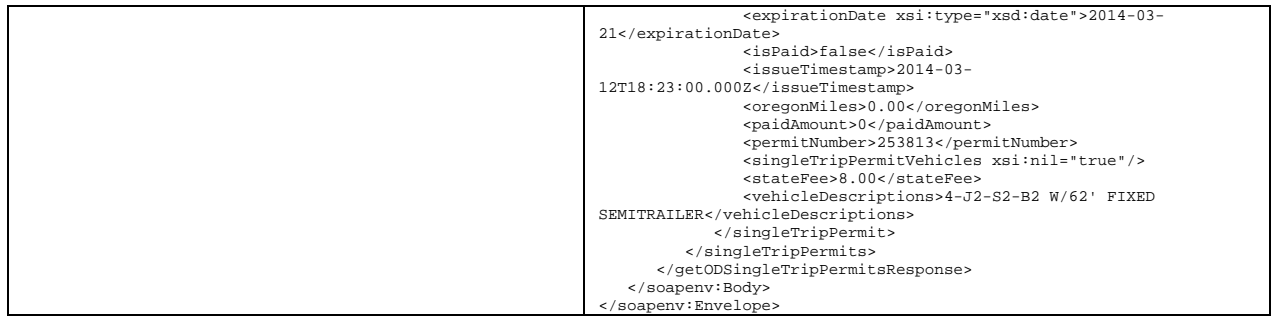

# **PrepareRUAFReport**

# **Description**

This method is used to submit RUAF reports for validation.

## Report **RUAFReport**

### Input parameters

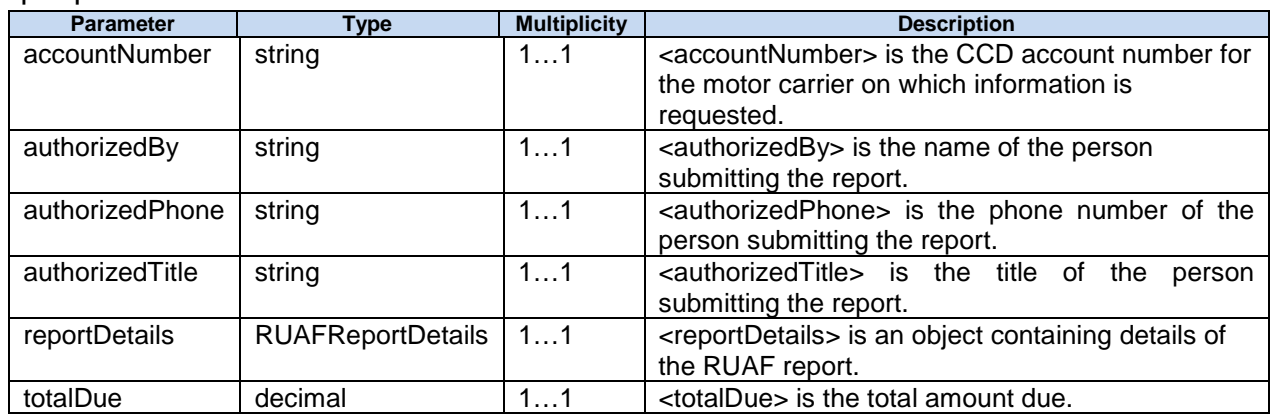

### RUAFReportDetails

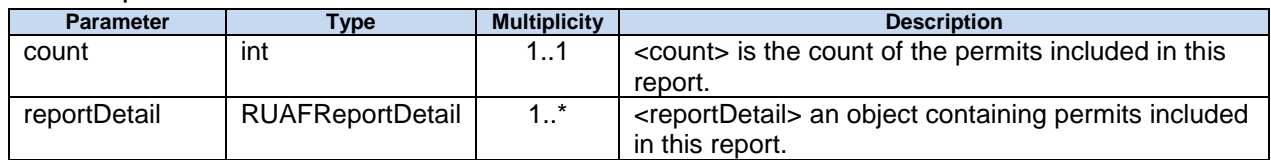

## RUAFReportDetail

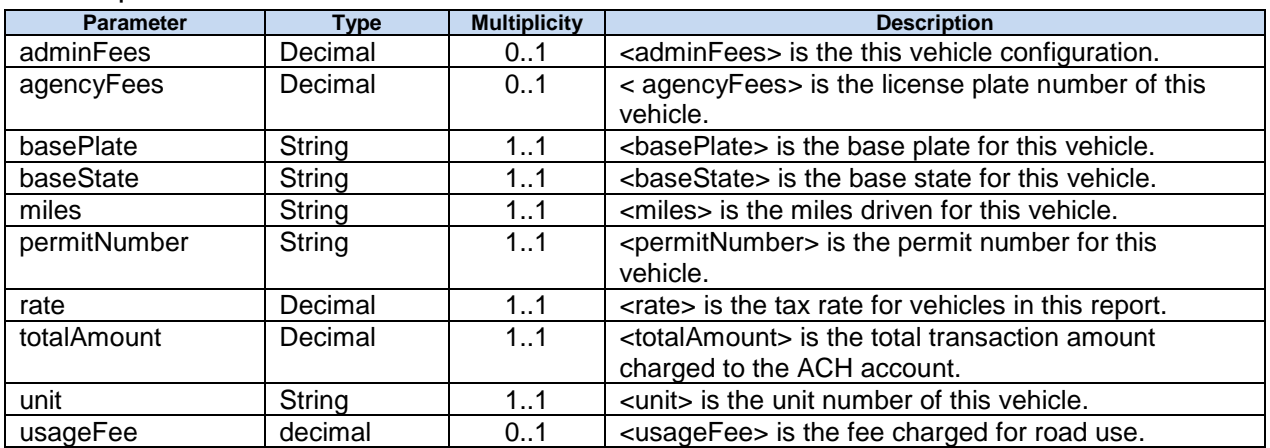

# Return RUAFReportPrepare

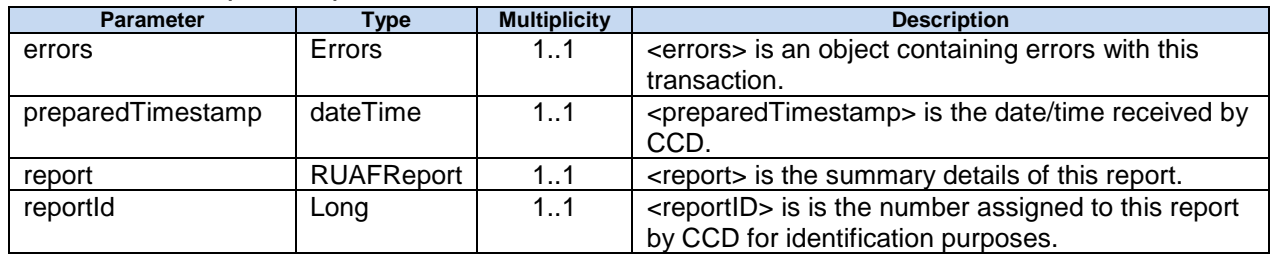

## RUAFReport

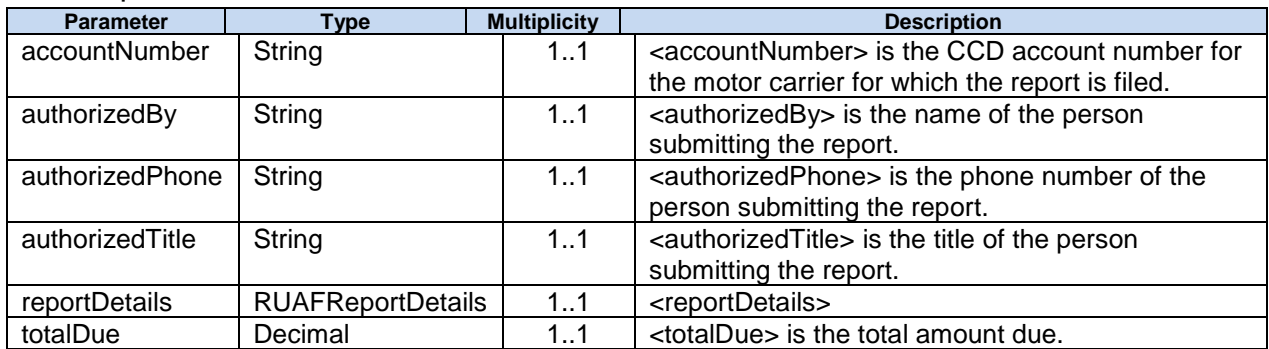

# **processRUAFReport**

# **Description**

This method is used to process and make payment on RUAF reports.

**RUAFReportProcess** processWMTReport (long **reportId,** string **accountNumber**, string **action**)

#### Input parameters

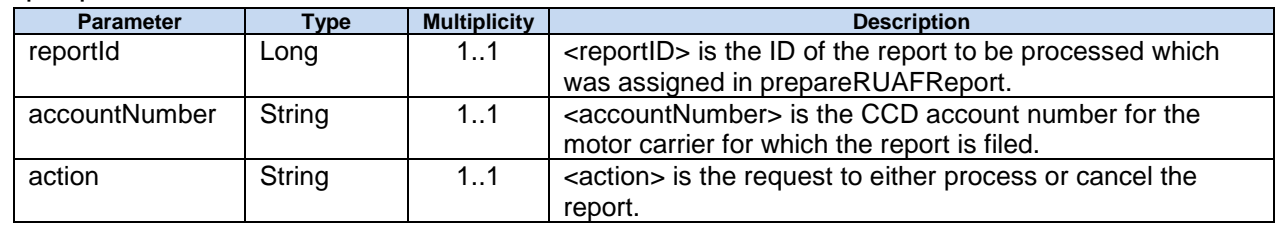

#### reportID

<reportID> is the ID of the report to be processed which was assigned in prepareRUAFReport. accountNumber

<accountNumber> is the CCD account number for the motor carrier for which the report is filed. action

<action> is the request to either process or cancel the report.

"Process" - Process the report including taking payment and updating the motor carrier's record. "Cancel" – Do not process the report and delete the data submitted in the prepareRUAFReport method.

### Return RUAFReportProcess

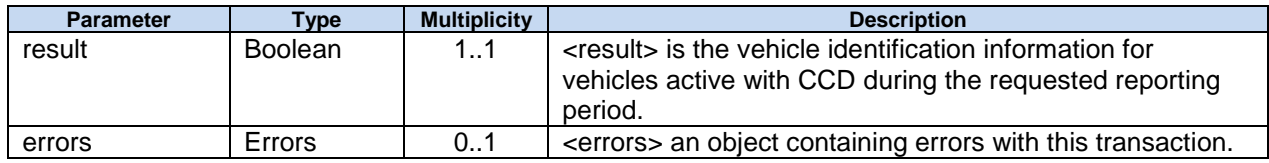

# **getRUAFReport**

# **Description**

This method is used to obtain a completed RUAF report.

## RUAFReportGet **getRUAFReport** (long **reportID**, string **accountNumber**)

#### Input parameters

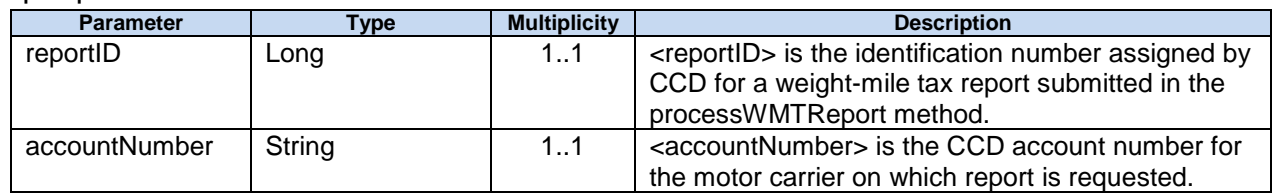

## Return RUAFReportGet

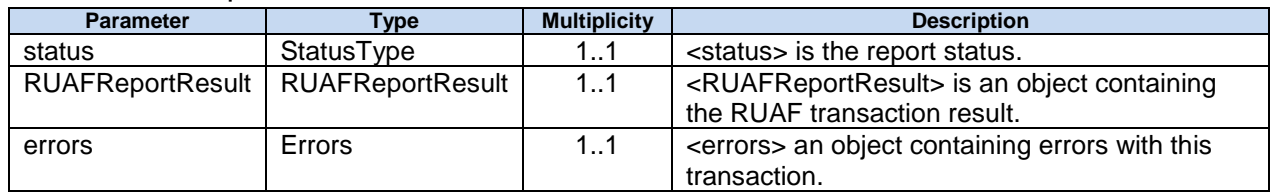

status

<status> is the report status.

"P" - Prepared

"D" - Deleted / Cancelled

"I" - In Process / Processing

"C" - Complete

"E" - Error

## Return RUAFReportResult

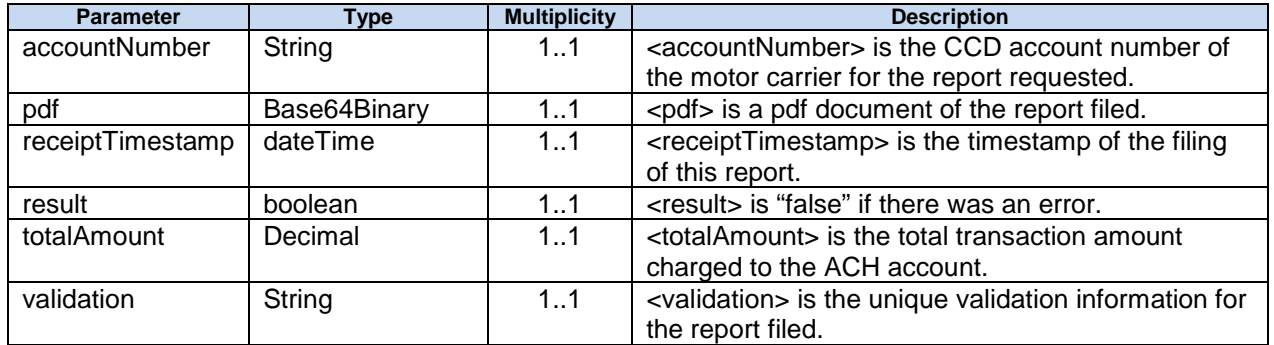

# **Errors**

## Errors

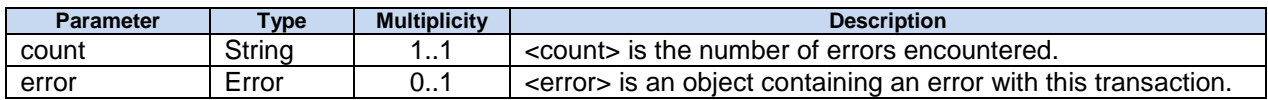

## Error

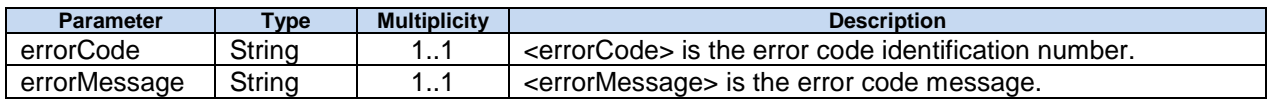

## Error Messages

These are the default error messages that may be returned by the methods.

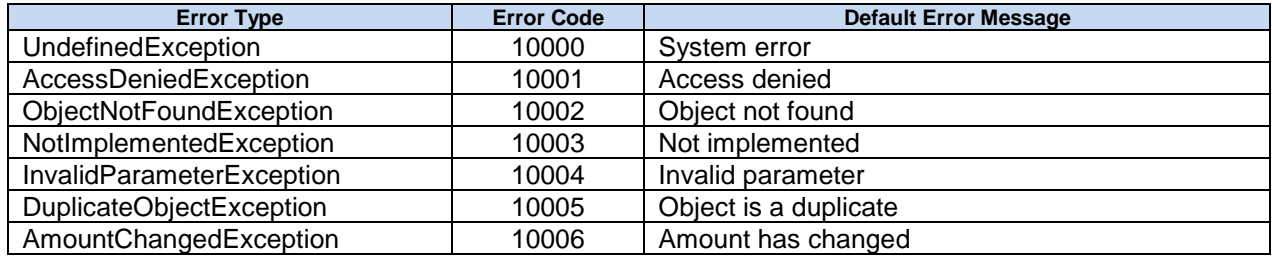